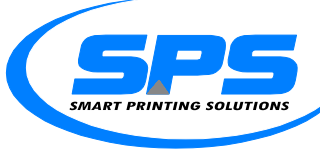

Smart Printing Solutions LTD Moshav Yaad, D.N. Misgav, 20155, Phone: +972-4-9909949, Fax: +972-4-9909090 **פתרונות הדפסה חכמים בע"מ** מושב יעד, ד.נ. משגב, 20155, טלפון: 04-990904-46, פקס: 0990909-40 www.SmartPrinter.co.il

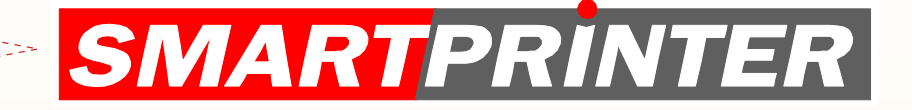

## *Softwarebeschreibung*

SmartPrinter ist eine innovative Drucksoftware, mit der Sie Funktionen ausführen können, die mit Laserdruckern normalerweise nicht möglich sind, und die Ihnen Fähigkeiten bietet, die von der ursprünglichen Anwendung nicht unterstützt werden. Und all das ohne die Anwendung an sich ändern zu müssen.

## **Zu diesen Funktionen gehören:**

- Das Drucken in unterschiedlichen Muttersprachen (wie Hebräisch, Griechisch, Türkisch, Russisch usw.) aus verschiedenen Umgebungen (wie Mainframe, AS/400, MS-DOS, UNIX, VMS uvm.) sogar mit Druckern, die eigentlich gar nicht über die Zeichensätze der Sprache verfügen.
- Die Aktualisierung von Drucksystemen, die für ältere Druckeremulationen (wie etwa Epson, IBM Proprinter, DEC, CaPSL, Prescribe etc.) programmiert wurden, auf neue Laserdrucker, die PCL5 unterstützen, ohne Änderungen an der Quellanwendung vornehmen zu müssen.
- Das Drucken von Vorlagen und Formularen auf Druckern, die keine Vorlagen in ihren Flash-/Simm- /Dimm-Speicher brennen können. Zudem werden die Vorlagen auf dem Server und nicht auf dem Drucker gespeichert, wodurch ein sofortiges Update der Vorlagendateien von einem zentralen Standort aus ermöglicht wird, ohne jeden Drucker einzeln aktualisieren zu müssen.
- Falls der Drucker das Brennen von Vorlagen in seinem Flash-/Simm-/Dimm-Speicher nicht unterstützt, können die Vorlagen auch dort abgelegt und nur von der SmartPrinter-Software aufgerufen werden.
- Das Anpassen und die Gestaltung der Druckausgabe, das Hinzufügen von Grafiken, Änderungen an den Standorten der Datenfelder usw.
- Drucken von Schecks auf einem leeren Blatt Papier auf jedem Drucker, der MICR-Toner unterstützt. Die Software druckt automatisch die MICR-Daten, das Banklogo, das Firmenlogo und alle Prüfgrafiken.
- Hiermit können Sie unterschiedliche Anwendungen im Bereich Informationsdruck ausführen wie etwa das Ändern der Textgröße, das Drucken aus unterschiedlichen Papierfächern, das Hinzufügen einer Trennseite am Anfang des Druckauftrags, das Stapeln von Druckaufträgen usw..

*Mit dieser Software können Sie die perfekte Anwendungsreihe für jeden Kunden zusammenstellen und gleichzeitig die Ressourcen nutzen, die ein Drucker zu bieten hat.*

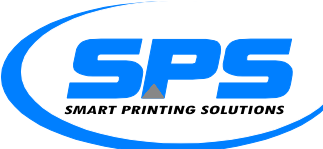

Smart Printing Solutions LTD Moshav Yaad, D.N. Misgav, 20155, Phone: +972-4-9909949, Fax: +972-4-9909090 **פתרונות הדפסה חכמים בע"מ** מושב יעד, ד.נ. משגב, 20155, טלפון: 04-99090<del>-</del>04, פקס: 0990900-04 www.SmartPrinter.co.il

## *Wie funktioniert die Software?*

- Die SmartPrinter-Software empfängt die Druckdatei von der Quellanwendung, indem sie einen Drucker auf drei Arten simuliert:
- LPD-LPR-Protokoll. Hierbei wird der Dienst "TCP/IP Print Server" auf dem Server verwendet, auf dem die SmartPrinter-Software läuft.
- Es wird ein Windows-Drucker auf dem Server, auf dem die SmartPrinter-Software läuft, für einen Remote-Computer freigegeben (diese Methode wird normalerweise von MS-DOS-/Windows-Anwendungen genutzt).
- RAW-Protokoll (9100 oder andere Ports) Hierbei wird eine interne RAW-Serverkomponente ausgeführt, welche die definierten Ports abruft.
- Die Software nimmt verschiedene Manipulationen an dem ursprünglichen Druckauftrag vor gemäß vordefinierter Regeln (z. B.: ersetzt einen bestimmten Epson-Befehl durch den entsprechenden PCL-Befehl. Daraus resultiert ein alternativer Druckauftrag mit allen Änderungen und neuen Definitionen.
- Für den eigentlichen Druck sendet die Software anschließend die alternative Druckdatei an den physikalischen Standort des Druckers.
- Der Druckauftrag kann auch für einen automatischen Faxversand an einen Faxserver geschickt oder als TIFF- oder PDF-Dateien zu Archivierungszwecken gespeichert werden.

## *Systemanforderungen*

 Die SmartPrinter-Software wird auf einem Computer mit einem der folgenden Windows-Betriebssysteme installiert: 2003 / XP / 2000 / NT 4.0 / ME / 98 / 95. Das empfohlene Betriebsystem ist Windows 2000.

**Anmerkung:** Falls die Druckaufträge über das LPD-LPR- oder das RAW-Protokoll empfangen werden, sollten Sie NICHT die Betriebssysteme Windows 95 / 98 / ME verwenden.

 Die Hardware, auf der die SmartPrinter-Software installiert wird, muss dem Aufkommen an Druckaufträgen, welche die Software bearbeiten muss, entsprechen. Im Allgemeinen reicht ein Pentium 4-Prozessor mit 128 MB RAM bei den meisten Installationen aus.

**Anmerkung:** Im Standardbetrieb der Software und hauptsächlich beim Arbeiten mit großen Druckaufträgen wird der Cache-Speicher stark beansprucht. Daher ist ein Celeron-Prozessor beim Arbeiten unter starker Beanspruchung nicht empfehlenswert.

Die SmartPrinter-Software ist nur für Drucker vorgesehen, die PCL5 unterstützen.